The fun and easy way<sup>®</sup> to find out what SAP NetWeaver can do!

# SAP® NetWeaver FOR DUMMES®

# A Reference for the Rest of Us!

FREE eTips at dummies.com

Dan Woods Jeffrey Word Bonus CD-ROM features SAP NetWeaver content, demos, and more

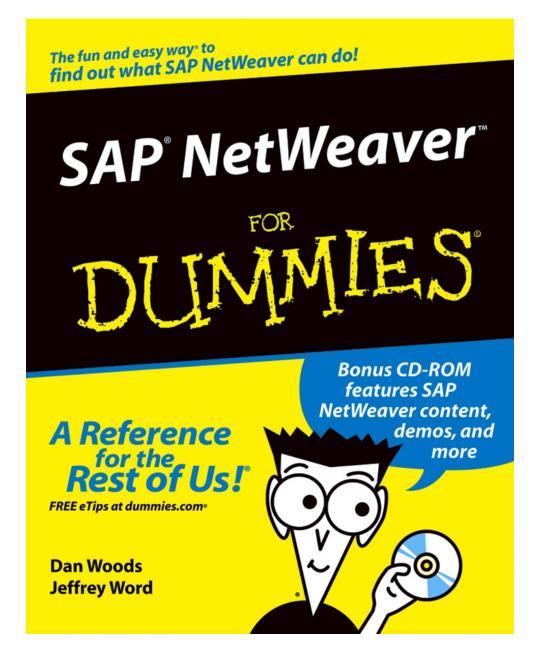

# SAP<sup>®</sup> NetWeaver<sup>™</sup> For Dummies<sup>®</sup>

# by Dan Woods and Jeff Word

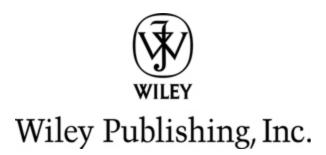

#### **SAP<sup>®</sup> NetWeaver<sup>™</sup> For Dummies<sup>®</sup>**

Published by Wiley Publishing, Inc. 111 River St. Hoboken, NJ 07030-5774 www.wiley.com

Copyright © 2004 by Wiley Publishing, Inc., Indianapolis, Indiana

Published by Wiley Publishing, Inc., Indianapolis, Indiana

Published simultaneously in Canada

No part of this publication may be reproduced, stored in a retrieval system or transmitted in any form or by any means, electronic, mechanical, photocopying, recording, scanning or otherwise, except as permitted under Sections 107 or 108 of the 1976 United States Copyright Act, without either the prior written permission of the Publisher, or authorization through payment of the appropriate per-copy fee to the Copyright Clearance Center, 222 Rosewood Drive, Danvers, MA 01923, (978) 750-8400, fax (978) 646-8600. Requests to the Publisher for permission should be addressed to the Legal Department, Wiley Publishing, Inc., 10475 Crosspoint Blvd., Indianapolis, IN 46256, (317) 572-3447, fax (317) 572-4447, e-mail: permcoordinator@wiley.com. **Trademarks:** Wiley, the Wiley Publishing logo, For Dummies, the Dummies Man logo, A Reference for the Rest of Us!, The Dummies Way, Dummies Daily, The Fun and Easy Way, Dummies.com, and related trade dress are trademarks or registered trademarks of John Wiley & Sons, Inc. and/or its affiliates in the United States and other countries, and may not be used without written permission. SAP <sup>®</sup> NetWeaver<sup>™</sup>. All other trademarks are the property of their respective owners. Wiley Publishing, Inc., is not associated with any product or vendor mentioned in this book.

GENERAL DISCLAIMER: The publisher and the author make no representations or warranties with respect to the accuracy or completeness of the contents of this work and specifically disclaim all warranties, including without limitation warranties of fitness for a particular purpose. No warranty may be created or extended by sales or promotional materials. The advice and strategies contained herein may not be suitable for every situation. This work is sold with the understanding that the publisher is not engaged in rendering legal, accounting, or other professional services. If professional assistance is required, the services of a competent professional person should be sought. Neither the publisher nor the author shall be liable for damages arising herefrom. The fact that an organization or Website is referred to in this work as a citation and/or a potential source of further information does not mean that the author or the publisher endorses the information the organization or Website may provide or recommendations it may make. Further, readers should be aware that Internet Websites listed in this work may have changed or disappeared between when this work was written and when it is read.

For general information on our other products and services or to obtain technical support, please contact our Customer Care Department within the U.S. at 800-762-2974, outside the U.S. at 317-572-3993, or fax 317-572-4002.

Wiley also publishes its books in a variety of electronic formats. Some content that appears in print may not be available in electronic books.

Library of Congress Control Number: 2004102366

ISBN: 0-7645-6883-3

Manufactured in the United States of America

10 9 8 7 6 5 4 3 2 1

1B/TR/QU/QU/IN

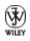

### **About the Authors**

**Dan Woods** has a background in technology and journalism and now runs the Evolved Media Network, a firm focused on technology communications. He was CTO of TheStreet.com, and CapitalThinking, led development at Time Inc. Pathfinder, and created applications for NandO.net, one of the first newspaper Web sites. Dan has an M.S. from Columbia University's Graduate School of Journalism and a B.A. in Computer Science from the University of Michigan. He covered banking for three years at The Record of Hackensack, was database editor for three years at the Raleigh News & Observer, and has written six books on technology topics, in addition to numerous white papers and magazine articles. He thanks his wife, Daniele Gerard, and his children, Fiona and Eamon, for their indulgence and support during this project.

**Jeffrey Word** is the Director of Technology Strategy for SAP, based in Palo Alto, California. Jeffrey has worked at SAP since 2000 in a variety of roles in business development, strategic consulting, and market strategy. Jeffrey previously worked for several IT hardware and software companies in the U.S., Europe, and Latin America. He earned an MBA in International Business from Thunderbird, the American Graduate School of International Management. He also earned a B.A. in European Studies and Spanish from the University of Oklahoma.

## Dedications

- **Dan Woods** would like to dedicate this book to his children, Fiona and Eamon, whose mighty minds and love of learning are a constant inspiration.
- **Jeff Word** would like to dedicate this book to Chelsi and Benton for putting up with his crazy schedule and odd behavior during the writing of this book.

# Authors' Acknowledgments

For reading versions of these chapters late into the night and on airplanes when they could have been sleeping, for working as hard as the authors trying to take some of the most complex and powerful technology in the world and squeeze an explanation into the For Dummies format, and for believing that such a book could really help tell the SAP NetWeaver story, the authors would like to offer special thanks to: Shai Agassi, Peter Graf, Ori Inbar, Matthias Haendly, Pascal Brosset, Amit Chatterjee, Greg Crider, Howard Beader, Roman Bukary, Thomas Mattern, Sunil Gupta, Anders Ranum, Safi Oranski, Tom Ryan, Ivo Totev, Pam Chance, Himanshu Pande, Sami Muneer, Tim Bussiek, Scott Feldman, Sanjeev Agrawal, Peter Tillert, Karin Schattka, Karl Kessler, Henrik Stotz, Werner Aigner, Kaj Van De Loo, Ruediger Buck-Emden, Cay Rademann, Lorra Moyer, Sophie Small, Allison Reed, Kevin Cox, Laura Johnson, David Grasso, Davis Lee, Catherine Courreges, Beca Iniquez, Rohit Gupta, Chris Hanna, Pravin Kumar, Scott Feldman, and Puneet Suppal.

Extra-special thanks to the talented and tireless Judi Hance for her phenomenal work on the graphics.

### **Publisher's Acknowledgments**

We're proud of this book; please send us your comments through our online registration form located at <u>www.dummies.com/register/</u>.

Some of the people who helped bring this book to market include the following:

#### Acquisitions, Editorial, and Media Development

Project Editor: Nancy Stevenson

Acquisitions Editor: Katie Feltman

**Copy Editors:** Jean Rogers, Virginia Sanders, Tonya Cupp

Editorial Manager: Carol Sheehan

Media Development Manager: Laura VanWinkle

Media Development Supervisor: Richard Graves

Editorial Assistant: Amanda Foxworth

Cartoons: Rich Tennant, <u>www.the5thwave.com</u>

Production

Project Coordinator: Courtney MacIntyre

**Layout and Graphics:** Amanda Carter, Andrea Dahl, Denny Hager, Stephanie D. Jumper, Shelley Norris, Heather Ryan, Mary Gillot Virgin, Melanee Wolven

**Proofreaders:** Brian H. Walls, TECHBOOKS Production Services

Indexer: TECHBOOKS Production Services

Publishing and Editorial for Technology Dummies

**Richard Swadley,** Vice President and Executive Group Publisher

Andy Cummings, Vice President and Publisher

Mary C. Corder, Editorial Director

#### **Publishing for Consumer Dummies**

Diane Graves Steele, Vice President and Publisher

Joyce Pepple, Acquisitions Director

#### **Composition Services**

Gerry Fahey, Vice President of Production Services

**Debbie Stailey,** Director of Composition Services

### Contents

#### <u>Title</u>

#### **Introduction**

About This Book

Foolish Assumptions

How This Book Is Organized

What You're Not to Read

Icons Used in This Book

Feedback

#### Part I : Enterprise Software Basics

#### <u>Chapter 1: SAP NetWeaver: The New Foundation</u> of IT

Why Write a Book about SAP NetWeaver?

A Technology Symphony

IT: The Lay of the Land

So, What's Next?

#### <u>Chapter 2: Primordial Acronym Soup: The Origins</u> <u>of Enterprise</u>

Automation and Process: Perfect Partners

Enter the Enterprise Application Suite

The Integration Challenge: Making It All Work Together

The Total Cost of Ownership Challenge: Putting Spending on a Diet

Why Do You Need SAP NetWeaver, Anyway?

#### Chapter 3: Meet SAP NetWeaver

Giving SAP NetWeaver the Once-Over

The Fast-Moving Parts of SAP NetWeaver

Development Tools: The SAP NetWeaver Construction Set

What Can SAP NetWeaver Do for You?

#### Chapter 4: The Birth of a Solution

The Age-Old Problems of Application Development

The SAP Way: Abstract and Conquer

The Ancestors of SAP NetWeaver

The New Kid on the Block: SAP NetWeaver

<u>Summing It Up: Transformation Themes</u>

#### <u>Chapter 5: A Blueprint for the Future</u>

A Simple View of the Big PictureWho Needs Enterprise Services Architecture?What Can Your Business Do with Web Services?What Will SAP Do with Web Services?Where's This Web Services Stuff Headed?So How Does Enterprise Services Architecture Work?Heterogeneous Integration (Easy for You to Say)Building a Better InterfaceMotor City Driven by Enterprise Services ArchitectureThe Bottom Line of Enterprise Services Architecture

#### Chapter 6: The Evolution of mySAP Business Suite

The Short Answer

The Starting Point

SAP NetWeaver Meets mySAP Business Suite

mySAP Business Suite Applications Embrace Composite Applications

mySAP Business Suite of the Future

#### <u>Chapter 7: Composite Applications and SAP xApps:</u> <u>Flexible and Reusable Innovation</u>

How Composite Applications Work

Building Better Mousetraps

<u>Using Modeling to Build Composite Applications</u>

Taking Composite Application off the Rack

SAP xApps: Delivering on the Innovation Promise

The Future of Composite Applications

#### Part II : The Cast of Components

#### <u>Chapter 8: SAP Enterprise Portal: Something for</u> <u>Everyone</u>

So, What's a Portal?

The Purpose of the Portal

The Portal's Job in SAP NetWeaver

How the Portal Helps Your Business

The Parts of the Portal

Creating Business Content for Portals

Your Portal Applications Toolkit

Integrating the Portal with the Rest of SAP NetWeaver

The Future of the Portal

#### <u>Chapter 9: SAP Mobile Infrastructure: Information</u> <u>Hits the Road</u>

Why SAP MI?

The Three Pieces of SAP MI

How Developers Do What They Do with SAP MI

How SAP MI Plays with Other SAP NetWeaver Kids

#### Chapter 10: SAP Gives Business Intelligence

First, What Is SAP BI?

What's It Do?

SAP BI: How It Works

SAP BI: The Sum of Its Parts

Creating Analytic Applications with SAP BI

SAP BI and All the Other Parts of SAP NetWeaver

The Future of the SAP Business Intelligence

#### <u>Chapter 11: Mastering SAP Master Data</u> <u>Management</u>

SAP Master Data Management's Purpose in Life

The Parts of SAP MDM

Taking SAP MDM Out of the Box

SAP MDM Plays Well with Others

The Future of SAP MDM

Chapter 12: Exchanging Data

What SAP XI Is All About

SAP XI: The Data Highway

How Does SAP XI Fit into SAP NetWeaver?

SAP XI: Your Business's Best Friend

The Various and Sundry Parts of SAP XI

How Developers Create Applications with SAP XI

SAP XI and other SAP NetWeaver Components

Looking into the Future of SAP XI

#### <u>Chapter 13: SAP Web Application Server: The</u> <u>Cornerstone of SAP NetWeaver</u>

How Important Is SAP Web AS?

The Heart and Soul of Web AS

The Bits and Pieces of Web AS

How Developers Develop with SAP Web AS

How SAP Web AS Works with Other SAP NetWeaver Components

The Future of SAP Web AS

Don't Drown in All This Technology

Part III : A Nifty Development Toolkit

Chapter 14: SAP NetWeaver Developer Studio

Why SAP NetWeaver Developer Studio?

**Developer Studio in Action** 

The Plumbing of Developer Studio

The Future of the SAP NetWeaver Developer Studio

Chapter 15: Visual Composer: Going Codeless

So What Does This Composer Thing Compose?

Visual Composer: What's the Point?

Visual Composer's Cozy Cubicle in SAP NetWeaver

The Parts of SAP NetWeaver Visual Composer Symphony

Step-by-Step: Designing Workflow

Basing Your Environment in a Browser

Using Visual Composer in Concert with Other SAP NetWeaver Pieces

The Future of SAP NetWeaver Visual Composer

#### **Chapter 16: Composite Solutions**

The Anatomy of the SAP CAF

Three Unique Perspectives on Composite Applications

<u>A Technical Perspective</u>

Here It Is: The SAP Composite Application Framework

The Future of the SAP CAF

#### <u>Chapter 17: Tying It All Together: SAP Solution</u> <u>Manager</u>

The Many Sides of SAP Solution Manager

The Three Faces of SAP Solution Manager

How SAP Solution Manager Helps Your Business

Putting SAP Solution Manager to Work

How SAP Solution Manager Works with SAP NetWeaver

The Future of the SAP Solution Manager

Part IV : SAP NetWeaver in Action

Chapter 18: The World of Internal Portals

Start by Redefining Browser Technology

Internal Portals: The Magic Bullet for Streamlining Business Processes

Maximum Overdrive: A Fully Actualized Portal

SAP NetWeaver: An Internal Portal's Best Friend

Portal Construction: A Staged Process

Looking Forward

#### **Chapter 19: Deploying Web Services**

Wanted: Flexible Business Systems

**Business User Wish List** 

What'll We Do about IT?

SAP Gets Its Arms around Web Services

#### Chapter 20: SAP R/3 and Then Some

The Flexible, Extensible Rag

The Integration Two-Step

The Envelope, Please: It's SAP NetWeaver (You Peeked!)

Software Integration: It's a Staged Process

Where Is SAP NetWeaver Taking R/3?

#### <u>Chapter 21: Making Sense of Data: Analytics and</u> <u>Reporting</u>

**Business Drivers** 

SAP NetWeaver-based Solution

<u>Reports</u>

Bringing Information Where It's Needed

Getting Along with Others: Collaboration

Getting Your Data When You Actually Need It

<u>So, What's the Future?</u>

#### <u>Chapter 22: Doing the Application-to-Application</u> <u>Thing</u>

Why Applications Should Get Along

Making Integrated Software a Must

SAP NetWeaver Meets A2A Integration

Lining Up the Components

A2A Integration: A Staged Process

#### Chapter 23: Custom Made: Composite Applications

Custom Processes, Custom Applications

The Eternal Need to Customize

Bringing Composite Applications to Life

Taking It in Stages

Looking Forward

#### Part V : Rolling Out SAP NetWeaver

#### Chapter 24: Plans and People

<u>Planning for Success</u> <u>People Make It Happen</u>

#### **Chapter 25: Information Station**

It's Portable, It's Yellow . . . <u>The SAP Web Site</u> <u>SAP Developer Network</u> SAP Service Marketplace

**Online Support System and SAP Notes** 

<u>Using User Groups</u>

**Books and Trade Publications** 

**Events** 

#### <u>Chapter 26: Nifty Implementation Processes and</u> <u>Swell Software</u>

SAP Solution Manager

ASAP Methodology

Solutions in a Box

Jumpstarting with Partner Implementation Packages

Hurry Up! Accelerated Implementation Packages

Get a Product Road Map

<u>Ramp Up</u>

Solution Review: Giving Your Project the Once-Over

#### Part VI : The Part of Tens

#### <u>Chapter 27: Ten (or so) Ways to Get Started with</u> <u>SAP NetWeaver</u>

Upgrade Your SAP R/3® System to mySAP ERP

Buy Just One mySAP Business Suite Application

Build Your Next Custom Application in the SAP Web Application Server

Let Your Employees Do It Themselves

Keep AP from Going Ape

Start Using Some Simple Web Services

Give Your CEO a Birthday Present

<u>Set Up Manager Self-Service</u> <u>Clean Up Your Master Data Act</u> <u>Mobile-Enable Your Applications</u>

**Integrate Multiple Applications** 

#### Appendix: About the CD

<u>System Requirements</u> <u>Using the CD with Microsoft® Windows</u> <u>What You'll Find</u>

# Introduction

W e, the authors, would like to think that you're reading this book right now because you've got an insatiable thirst for knowledge about the new SAP integration and application platform, SAP<sup>®</sup> NetWeaver<sup>™</sup>. However, we're being realistic. It's more likely that you're sitting there scratching your head about what the heck SAP NetWeaver is and what it can do for you. You probably picked this book up because you want a little help just getting your heads around this puppy.

We explain SAP NetWeaver from the big-picture perspective in this book and break down all the different pieces of SAP NetWeaver into bite-sized chunks. Then we give you a few real-life examples of how SAP NetWeaver works so you can make the all-important leap from theory to reality.

# **About This Book**

SAP NetWeaver is kind of a tough nut to crack. It's both an application platform and an integration platform. Basically, this means that SAP NetWeaver fits on top of and around your existing business applications. You can use SAP NetWeaver technologies to integrate people, information, and processes — inside and outside of your company. As you go through this book, we take you on a journey through the business software environment in which SAP NetWeaver exists, show you the building blocks of SAP NetWeaver, and give you a glimpse of SAP NetWeaver in action.

# **Foolish Assumptions**

We've made a few assumptions about you, the reader. We figure that you probably work in a company, either big or small. We also assume that you're either in the IT department of the company or one of the IT workers gave you this book so that you'd quit asking so many questions about this stuff.

We also assume that the company you work for either already has some SAP software or is making a decision to buy some right now. Whether you've got a huge SAP installation already or you're evaluating whether to buy a bunch of business applications, you'll need to have an understanding of SAP NetWeaver and exactly what impact it can have on your business.

We don't assume that you have any previous experience with SAP NetWeaver or its components. We also don't assume that you're a techie. On the contrary, we explain things so that a general business person can easily grasp the concepts without all the technical mumbo jumbo that usually accompanies enterprise software explanations.

# How This Book Is Organized

This book is designed to help you understand the big picture of SAP NetWeaver, the IT environment in which it operates, general details about the SAP NetWeaver components, and what it looks like in action.

The book is organized to walk you through logical parts and make it easy for you to skip around to topics that interest you without getting irretrievably lost.

### Part I: Enterprise Software Basics

Part I explains the environment that SAP NetWeaver operates in. Because SAP NetWeaver sits on top of enterprise applications, we include an overview of the general IT and enterprise software landscape and explain some of the more common arenas that SAP NetWeaver plays in.

Chapter 3 gives you a great high-level overview of the entire SAP NetWeaver platform and is probably the most important chapter of the book. So don't skip it!

Part I also goes into a bit of history about some of the building blocks of SAP NetWeaver and some of the future architecture implications of SAP NetWeaver.

### Part II: The Cast of Components

Part II is like a game of blocks, with each chapter covering one SAP NetWeaver building block. We describe each component as a whole and then break them into their individual features. Then we put each component in context with its role in the bigger SAP NetWeaver platform.

We wrote these chapters to be read independently, so feel free to jump around to the ones that interest you most. You can always go back to the other chapters later.

### Part III: A Nifty Development Toolkit

*Geek alert!* Unless you're a super techie or just really feel like you need a migraine headache, don't spend too much time with this part. It's *really* techie and focuses on all the development tools that are part of SAP NetWeaver. We talk about JAVA, ABAP, .NET, and a whole slew of other techie topics that only the propeller heads — programmers, developers, and IT managers — are really interested in.

### Part IV: SAP NetWeaver in Action

Telling you what SAP NetWeaver can do and how it does it is the focus of Parts I through III. Part IV is where we begin to make the connection between features and benefits. Here you find a collection of real-life scenarios where SAP NetWeaver adds lots of value to a company. We take you through the explanation of a business scenario and the challenges involved, and then explain how SAP NetWeaver provides solutions. The titles of the chapters are pretty self-explanatory, so jump around to the ones that sound useful to see how SAP NetWeaver works out there in the real world.

### Part V: Rolling Out SAP NetWeaver

Part V is where the rubber meets the road. Assuming that you're ready to jump into SAP NetWeaver with both feet, you really need to read this section before you start. It explains the people, information, and tools that you need to get started and gives you a few choice pieces of advice about how to approach your SAP NetWeaver project.

### Part VI: The Part of Tens

We think that David Letterman is really cool, so we offer a top-ten list about SAP NetWeaver that you can refer to. (Actually, this is a feature of the *For Dummies* books that we know you've come to love, so we didn't want to disappoint you.) We provide tips for success. For you checklist lovers, this should be enough to start you out on the right path.

### **Appendix: About the CD**

This book is accompanied by a handy CD-ROM filled with additional detailed information about SAP NetWeaver and some demos and customer success stories. It's really easy to use. Pop it in to get a very pretty picture of SAP NetWeaver and all that it does. This appendix walks you through all of this.

# What You're Not to Read

First, don't even try to read this whole book in one sitting. We wrote it to be a ready reference that you can browse through and navigate easily to find topics of interest.

That said, we structured the book to cover some basic concepts that you need to understand about the business software and IT world where SAP NetWeaver lives. Then